Einstein-Whitehead model of GW150914 (?)

by Lluís Bel (retired from CNRS, France)

Abstract

A fully relativistic encounter of two 35 solar masses point-like objects, somehow mimicking the binary merger GW150914 described by LIGO Scientific and VIRGO collaborations (Ann. Phys. (Berlin) 529 No 1-2)

Using Maple18 language

One body Whitehead model of Schwarzschild`s solution

**> restart: > with(tensor):**

> g[4,4]:=(-1+2\*mp/r)\*c^2;  
\n
$$
g_{4,4} := \left(-1 + \frac{2mp}{r}\right)c^2
$$
  
\n> g[4,1]:=(2\*mp\*x/r^2)\*c; (1)

$$
g_{4, 1} := \frac{2 \, mp \, x \, c}{r^2} \tag{2}
$$

> g[4,2]:=(2\*mp\*y/r^2)\*c;  

$$
g_{4,2}:=\frac{2}{7}
$$

$$
g_{4,2} \coloneqq \frac{2 \, mp \, y \, c}{r^2} \tag{3}
$$

**> g[4,3]:=(2\*mp\*z/r^2)\*c;**

$$
g_{4,3}:=\frac{2\,mp\,z\,c}{r^2}\tag{4}
$$

**> g[1,1]:=1+2\*mp\*x^2/r^3;**

$$
g_{1, 1} := 1 + \frac{2 \, m p \, x^2}{r^3} \tag{5}
$$

**> g[2,2]:=1+2\*mp\*y^2/r^3;**

$$
g_{2, 2} := 1 + \frac{2 \, m p \, y^2}{r^3} \tag{6}
$$

**> g[3,3]:=1+2\*mp\*z^2/r^3;**

$$
g_{3,3} := 1 + \frac{2 \, mp \, z^2}{r^3} \tag{7}
$$

**> g[1,2]:=2\*mp\*x\*y/r^3;**

$$
g_{1, 2} := \frac{2 \, mp \, xy}{r^3} \tag{8}
$$

$$
g_{2,3} := \frac{2 \operatorname{mp} y z}{r^3} \tag{9}
$$

**> g[3,1]:=2\*mp\*x\*z/r^3;**

------------------------------------------------------------------------------

**> g[2,3]:=2\*mp\*y\*z/r^3;**

$$
g_{3, 1} := \frac{2 \, mp \, x \, z}{r^3} \tag{10}
$$

```
(11)
> 
g_compts[1,2]:=g[1,2]:
> 
g_compts[4,1]:=g[4,1]:
> 
Cf2c:=get_compts(Cf2):
> 
g_compts[4,2]:=g[4,2]:
> 
g_compts[1,1]:=g[1,1]:
> 
z:=0; vz:=0;
> 
bp:=simplify(Cf2pc[4,4,4]+2*Cf2pc[4,4,1]*vxp+Cf2pc[4,1,1]*vxp^2
> 
Cf1 :=Christoffel1(D1g):
> 
g_compts[4,4]:=g[4,4]:
> 
#RICCI:=simplify(Ricci(ginv,RMN));
> 
#RMN:=Riemann(ginv, D2g, Cf1):
> 
Cf2pc:=get_compts(Cf2p):
> 
ginv:=invert(g,'detg'):
> 
g := create([-1,-1],eval(g_compts)):
> 
`tensor/Christoffel2/simp`:=proc(x) simplify(x,trig) end proc:
> 
g_compts[2,2]:=g[2,2]:
                                                                                       (13)
> 
Cf2:=Christoffel2 (ginv,Cf1):
> 
Cf2p:=act(subs,mp=m,Cf2):
>
r:=sqrt(x^2+y^2+z^2);
> 
g_compts[3,1]:=g[3,1]:
> 
D1g:=d1metric(g,coord): D2g:=d2metric(D1g,coord): 
> 
coord := [x,y,z,t]:
> 
g_compts[3,3]:=g[3,3]:
> 
g_compts[2,3]:=g[2,3]:
> 
b:=simplify(Cf2c[4,4,4]+2*Cf2c[4,4,1]*vx+Cf2c[4,1,1]*vx^2
> 
g_compts[4,3]:=g[4,3]:
> 
g_compts := array(symmetric,sparse,1..4,1..4):
                                                                                       (12)
                                  r := \sqrt{x^2 + y^2 + z^2}--------------------------------------------------------------------
Dropping the ignore # label makes the compilation longer.
                  --------------------------------------------------------------------
Two bodies plane motion---------------
                                       z:=0vz:=0----------------------------------------------------------------------------
-----------------------------------------------------------------------------
               +2*Cf2c[4,4,2]*vy+Cf2c[4,2,2]*vy^2+2*Cf2c[4,1,2]*vx*
  vy);
b \coloneqq1
      (x^2+y^2)^{5/2}c2 \, m p \left( m p \, x^2 \, c^2 + m p \, y^2 \, c^2 + 2 \, c \, m p \, v x \, x \sqrt{x^2 + y^2} \right)+ 2 c mp vy \sqrt{x^2 + y^2} y + c vx x^3 + c vx x y^2 + c vy x^2 y + c vy y^3 + mp vx<sup>2</sup> x^2x^2 + 2mp \, vxy \, xy + mp \, v^2 y^2 + v^2 x^2 \sqrt{x^2 + y^2} - v^2 x^2 \sqrt{x^2 + y^2} y^2x^2 + 4 vxy \frac{x^2 + y^2}{y^2} - vy^2 x^2 \sqrt{x^2 + y^2} + vy^2 \sqrt{x^2 + y^2} y^2 +2*Cf2c[4,4,2]*vyp+Cf2pc[4,2,2]*vyp^2+2*Cf2pc[4,1,2]*
  vxp*vyp);
```

$$
\begin{array}{lll}\n\log \frac{1}{(\chi^2 + y^2)^{3/2}} \left( 2 \left( m^2 \chi^2 c^2 + m^2 y^2 c^2 + 2 c m^2 \exp \sqrt{\chi^2 + y^2} + c m \exp \chi^3 \right) & (14) \\
+ c m \exp \chi y^2 + 2 c m p^2 \exp \sqrt{\chi^2 + y^2} + c m p \exp \chi^2 y + c m p \exp y^3 + m^2 \exp^2 \chi^2 \\
+ 2 m^2 \exp \exp \chi y + m^2 \exp^2 \chi^2 + m \exp^2 \chi^2 \sqrt{\chi^2 + y^2} - m \exp^2 \sqrt{\chi^2 + y^2} y^2 \right) \\
+ 4 m \exp \exp \chi \sqrt{\chi^2 + y^2} y - m \exp^2 \chi^2 \sqrt{\chi^2 + y^2} + m \exp^2 \sqrt{\chi^2 + y^2} y^2) \\
\text{odevx} &= \text{impilify} (\text{ax+Cf2c11}, \text{a}, \text{4}1 + \text{2} \cdot \text{c} \cdot \text{f2c11}, \text{1}, \text{1}1 \cdot \text{v} \times \text{c} \times \text{f2c12}, \text{1}1 \cdot \text{f1} \times \text{v} \times \text{f2c12}, \text{1}1 \cdot \text{f1} \times \text{v} \times \text{f2c22} \\
+ 2 \cdot \text{c} \cdot \text{c2c12} \cdot \text{c2c12} \cdot \text{c2c12} \cdot \text{c2c12} \cdot \text{c2c12} \cdot \text{f1} \cdot \text{f1} \times \text{v} \times \text{f2c22} \\
+ 2 \cdot \text{c2c2} \cdot \text{c2c12} \cdot \text{c2c12} \cdot \text{f1} \cdot \text{f2} \times \text{v} \times \text{f2c22} \\
+ 2 \cdot \text{c2c2} \cdot \text{c12} \cdot \text{f1} \times \text{f2c22} \times \text{f2c22} \cdot \text{f1} \cdot \text{f1} \times \text{v} \times \text{f2c22} \\
+ 2 \cdot \text{c2c2} \cdot \text{f1} \times \text{f2c22} \times \text{f2c
$$

$$
M := 7.00000000010^{31}
$$
\n
$$
GM = 4.67169360010^{21}
$$
\n
$$
= 4.67169360010^{21}
$$
\n
$$
= 4.67169360010^{21}
$$
\n
$$
= 4.67169360010^{21}
$$
\n
$$
= 4.67169360010^{21}
$$
\n
$$
= 4.67169360010^{21}
$$
\n
$$
= 4.67169360010^{21}
$$
\n
$$
= 4.67169360010^{21}
$$
\n
$$
= 4.67169360010^{21}
$$
\n
$$
= 4.67169360010^{21}
$$
\n
$$
= 4.67169360010^{21}
$$
\n
$$
= 4.67169360010^{21}
$$
\n
$$
= 4.67169360010^{21}
$$
\n
$$
= 4.67169360010^{21}
$$
\n
$$
= 4.67169360010^{21}
$$
\n
$$
= 4.67169360010^{21}
$$
\n
$$
= 4.67169360010^{21}
$$
\n
$$
= 4.67169360010^{21}
$$
\n
$$
= 4.67169360010^{21}
$$
\n
$$
= 4.67169360010^{21}
$$
\n
$$
= 4.67169360010^{21}
$$
\n
$$
= 4.67169360010^{21}
$$
\n
$$
= 4.67169360010^{21}
$$
\n
$$
= 4.67169360010^{21}
$$
\n
$$
= 4.67169360010^{21}
$$
\n
$$
= 4.67169360010^{21}
$$
\n
$$
=
$$

$$
y_{\text{edge}} := \frac{d}{dt} y(t) = vy(t)
$$
\n(35)  
\n= Whithhead two bodies gravitational interaction (L1. Be)<sub>1</sub>....  
\n= Aexps = (x(t) - xgt(t)) , y = (y(t) - ygt(t)) , yx = vx(t) , vy = vy(t), ax =  
\ndiff(x(t), t), odevx);  
\n= Aexpy := -t, x(t) - xgt(t) , y = (y(t) - ygt(t)), vx = vx(t), vy = vy(t), ax =  
\n(1 + f(x(t), t), odevx);  
\n= x - xdt = f(x(t), x(t), y) = (y(t) - y(t)), vx = vx(t), vy = vxy(t),  
\n= x - xdt = f(x(t), x(t), z) = f(x(t), x(t), y(t), y(t), y(t), vy) = vxy(t) - (x) + ydt = 0  
\n= x - xdt = f(x(t), x(t), y) = f(x(t), x(t), y(t), y(t), y(t), y(t)) + (x) + ydt = 0  
\n= x(t), xsp = 4 if f(x(t), xsp(t), xsp(t), xsp(t), yt; y) = f(x(t), y(t), yp(t), x(t), y(t)) + (x) + ydt = 0  
\n= x(t) = x(t), xsp(t), ysp(t), ysp(t), x(t), yp(t), y(t), yp(t)) + (x) + ydt = 0  
\n= x(t) = x(t), y(t), ysp(t), y(t), yp(t), x(t), yp(t), y(t)) + (x) + ydt = 0  
\n= x(t) = x(t), y(t), ysp(t), y(t), yp(t), x(t), yp(t)) + (y(t) + ydt) = 0  
\n= x(t) = x(t), y(t) = 0, y(t) = 0, y(t) = 0, y(t) = 0, y(t) = 0, y(t) = 0  
\n= y(t) = 175000, y(t) = -81.69362278 10<sup>7</sup>  
\n= 8.169362278 10<sup>7</sup>, yp(t) = -81.69362278 10<sup>7</sup>  
\n= 8.169362278 10<sup>7</sup>, yp(t) = 175000, y(t) = 0, y(t) = 0, y(t) = 0, y(t) = 0, y(t) = 0  
\n= 0, y(t) = -y(t) ... and proc, y(t) = 0

$$
2.4964305230014310^{6}
$$
\n
$$
2.4964305230014310^{6}
$$
\n
$$
3.55 \text{ s}^{-1} = t - 3 \text{sqrt}((x(t) - xp(t))^{2} + (y(t) - xp(t))^{2})t
$$
\n
$$
(43)
$$

**(44) > >**  *r* := *t*/ *x t* K*xp t* <sup>2</sup>C *y t* K*yp t* <sup>2</sup> **TestV:=t->sqrt(1-(vx(t)^2+vy(t)^2)/c^2);**

TestV := 
$$
t \to \sqrt{1 - \frac{vx(t)^2 + vy(t)^2}{c^2}}
$$
 (45)

**> plot(TestV(t),t=Ti..Tf);**

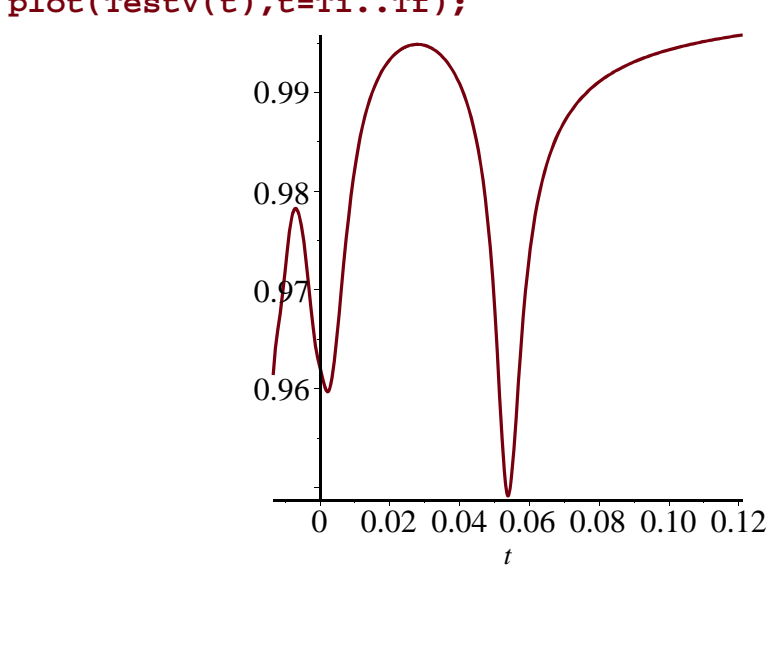

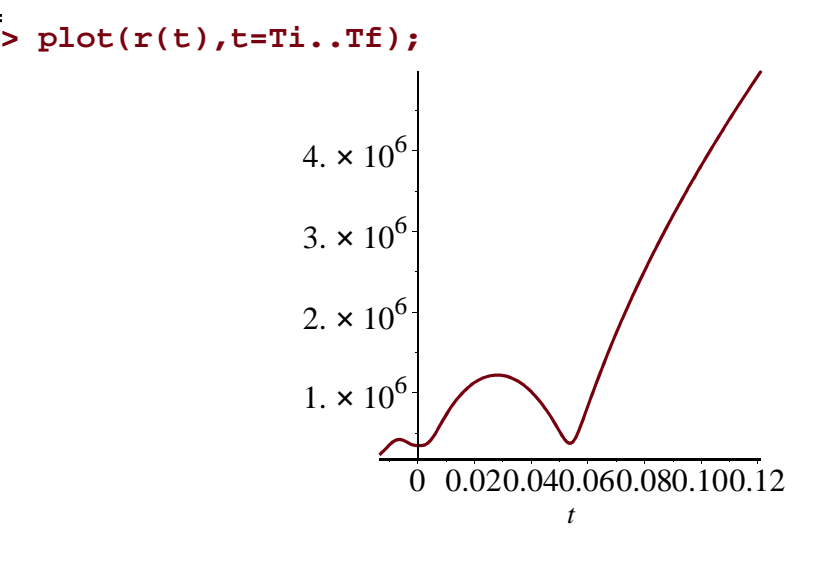

**> plot(1-2\*m/r(t),t=Ti..Tf);**

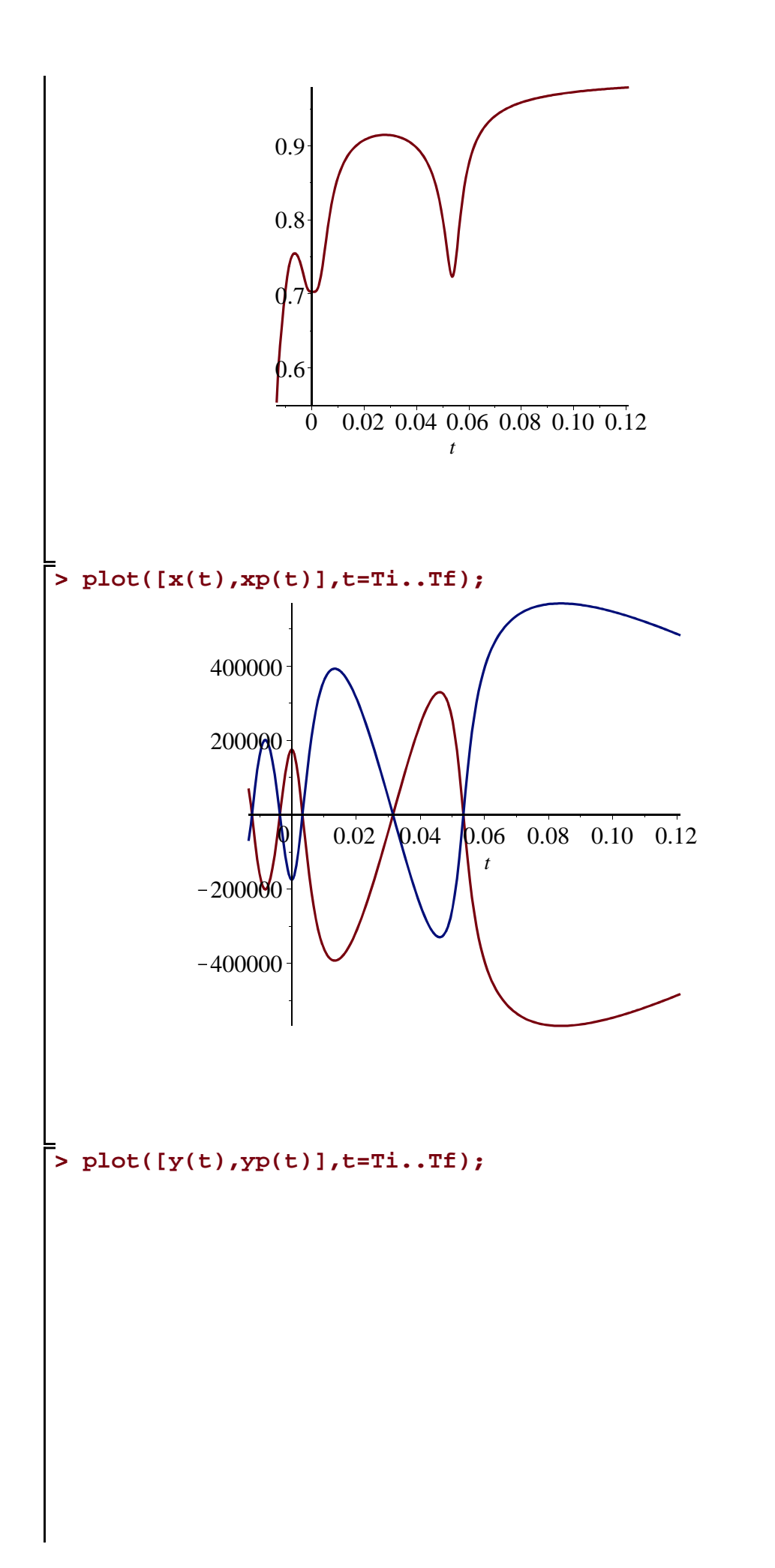

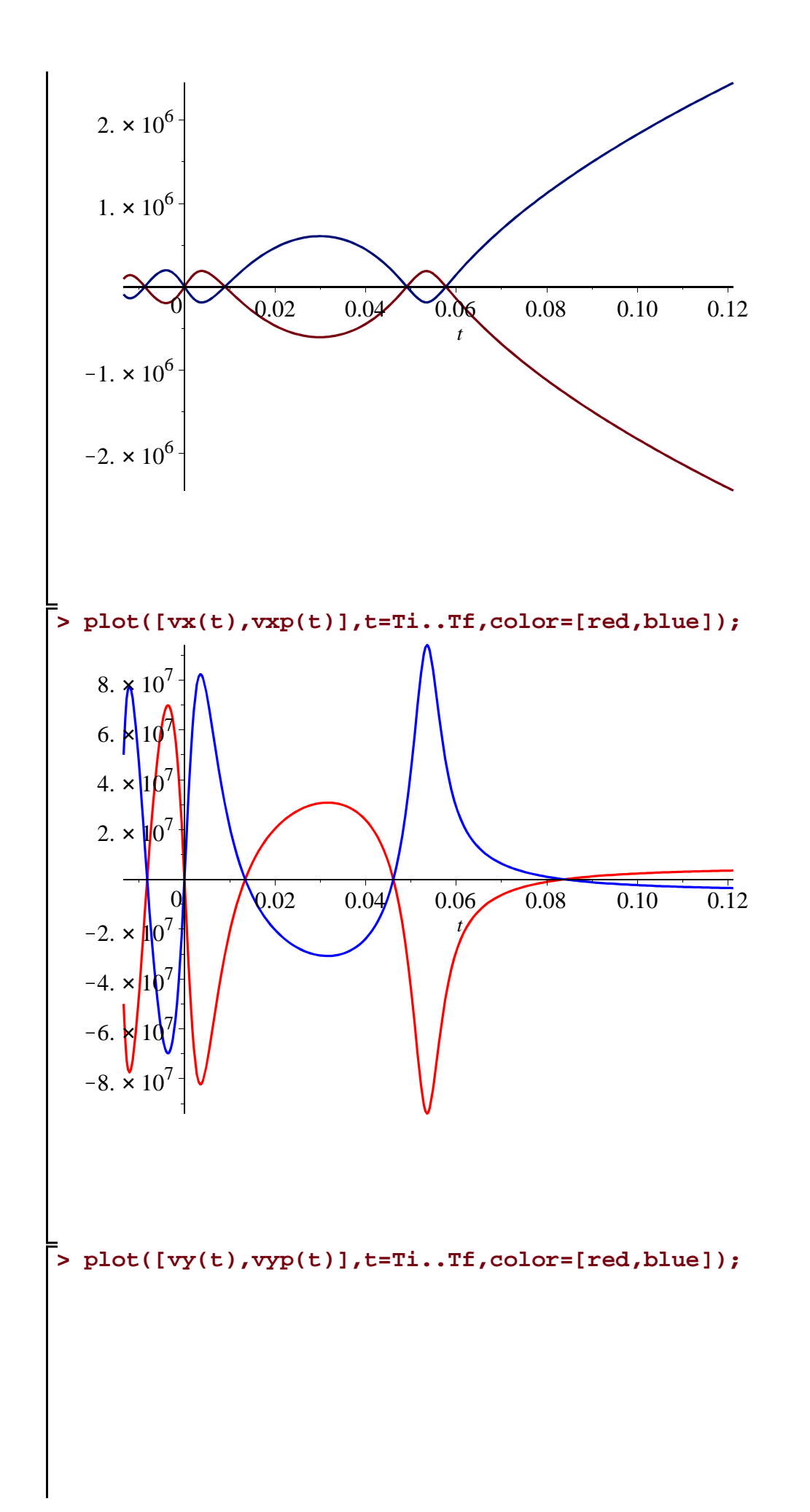

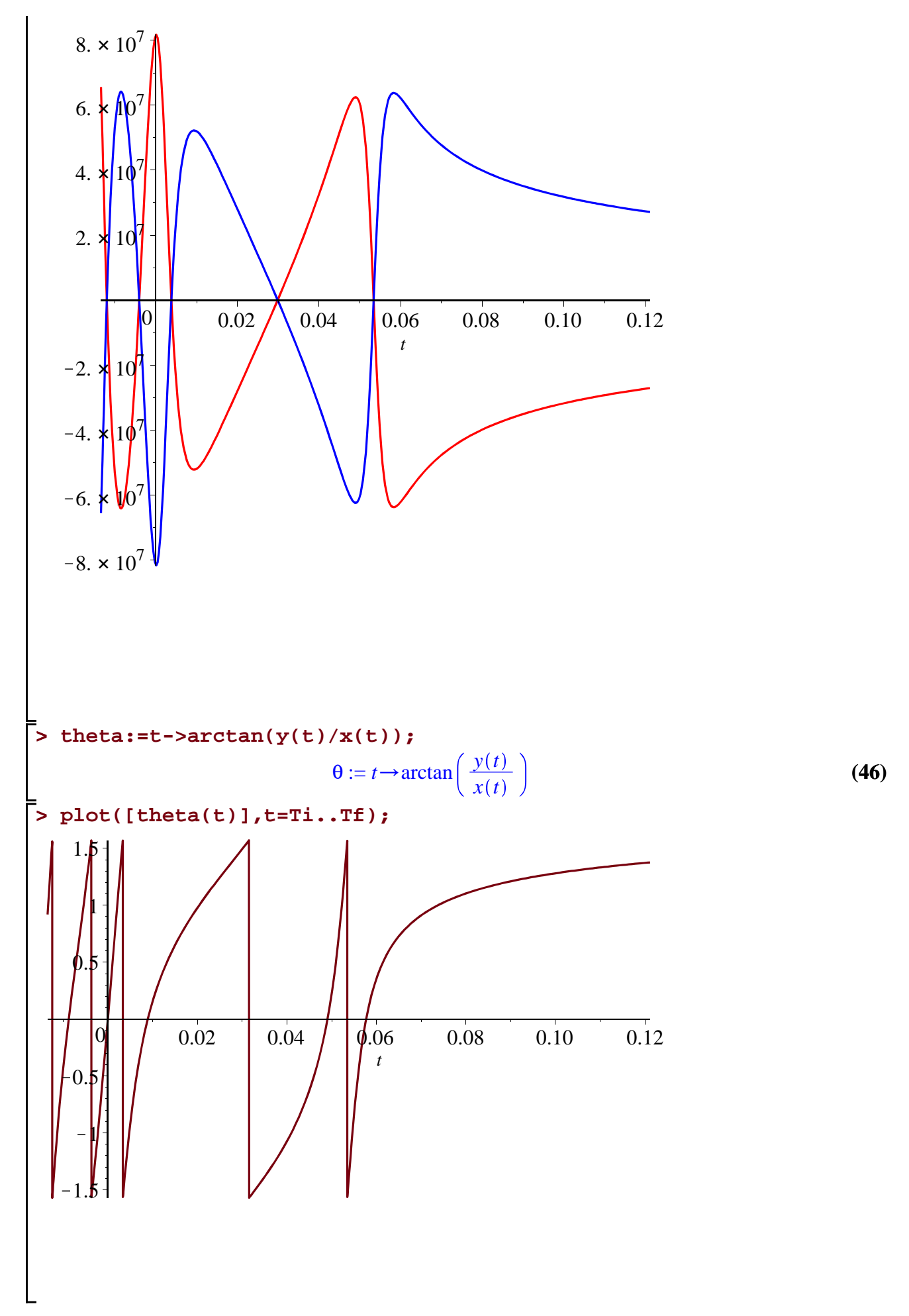

>\n
$$
\begin{array}{|c|l|}\n\hline\n\end{array}
$$
\n>\n
$$
\begin{array}{|c|l|}\n\hline\n\end{array}
$$
\n
$$
\begin{array}{|c|l|}\n\hline\n\end{array}
$$
\n
$$
\begin{array}{|c|l|}\n\hline\n\end{array}
$$
\n
$$
\begin{array}{|c|l|}\n\hline\n\end{array}
$$
\n
$$
\begin{array}{|c|l|}\n\hline\n\end{array}
$$
\n
$$
\begin{array}{|c|l|}\n\hline\n\end{array}
$$
\n
$$
\begin{array}{|c|l|}\n\hline\n\end{array}
$$
\n
$$
\begin{array}{|c|l|}\n\hline\n\end{array}
$$
\n
$$
\begin{array}{|c|l|}\n\hline\n\end{array}
$$
\n
$$
\begin{array}{|c|l|}\n\hline\n\end{array}
$$
\n
$$
\begin{array}{|c|l|}\n\hline\n\end{array}
$$
\n
$$
\begin{array}{|c|l|}\n\hline\n\end{array}
$$
\n
$$
\begin{array}{|c|l|}\n\hline\n\end{array}
$$
\n
$$
\begin{array}{|c|l|}\n\hline\n\end{array}
$$
\n
$$
\begin{array}{|c|l|}\n\hline\n\end{array}
$$
\n
$$
\begin{array}{|c|l|}\n\hline\n\end{array}
$$
\n
$$
\begin{array}{|c|l|}\n\hline\n\end{array}
$$
\n
$$
\begin{array}{|c|l|}\n\hline\n\end{array}
$$
\n
$$
\begin{array}{|c|l|}\n\hline\n\end{array}
$$
\n
$$
\begin{array}{|c|l|}\n\hline\n\end{array}
$$
\n
$$
\begin{array}{|c|l|}\n\hline\n\end{array}
$$
\n
$$
\begin{array}{|c|l|}\n\hline\n\end{array}
$$
\n
$$
\begin{array}{|c|l|}\n\hline\n\end{array}
$$
\n
$$
\begin{array}{|c|l|}\n\hline\n\end{array}
$$
\n
$$
\begin{array}{|c|l|}\n\hline\n\end{array}
$$
\n
$$
\begin
$$

$$
\begin{vmatrix}\n\text{Bp:=t-> (Mp^2z^*c^3*(2*c^*r(t)+2*vxp(t)*xp(t)*xp(t)*yp(t)*yp(t)*m-1)\n\frac{dp^2z^*c^4y^*r(t)*2f(r)*2z^*q(t)*2f(r)*2z^*q(t)*2f(r)*2z^*q(t)*2f(r)*2z^*q(t)*2f(r)*2z^*q(t)*2f(r)*2z^*q(t)*2f(r)*2z^*q(t)*2f(r)*2z^*q(t)*2f(r)*2z^*q(t)*2f(r)*2z^*q(t)*2f(r)*2z^*q(t)*2z^*q(t)*2z
$$